```
;
     LIST ON
;Configuration program for SD SYSTEMS I/O-8 BOARD
;This program initilizes one or more of the Z8030 SCC's & allows the 
;configuration of the MM58167 Clock chip.
;
; PORT ASSIGNMENTS
;
BCTL EQU 010H ; CHANNEL B CONTROL
ACTL EQU 011H ; CHANNEL A CONTROL
BDTA EQU 012H ; CHANNEL B DATA
ADTA EQU 013H ; CHANNEL A DATA
SCCSEL EQU 014H ; SCC SELECT
RTC SEL EQU 015H ; RTC Reg Select (R/W), and SSC Status (Read only)
RTC DATA EQU 016H ; RTC Data
SDS STAT EQU 017H ; SD IO8 Board status port
; BDOS EQUATES (VERSION 2)
;
RDCON EQU 1 ; CP/M Read character
WRCON EQU 2 ; CP/M Write character
PRINT EQU 9 ; CP/M Print string
BDOS EQU 5
ESC EQU 1BH
    ORG 100H
START:
    LD SP,STACK
;
     LD DE, SIGNON ; Signon/main menu
     LD C,PRINT
     CALL BDOS
;
     LD C, RDCON ; get a char (menu 0 0r 1)
     CALL BDOS
;
     CP 30H
     JP Z, BEGIN SCC
     CP 31H
     JP Z, BEGIN TIME
     CP ESC
     JP Z,DONE
;
BAD_CHAR:
     LD DE, ABORT MSG
     LD C,PRINT
     CALL BDOS
     JP START
;
;------------------------- Configure the SCC's ---------------------------------
---
;
BEGIN_SCC:
     LD DE, SEL SSC MSG ; Which SSC, 0, 1, 2, 3
```
LD C,PRINT CALL BDOS ; LD C, RDCON ; get a char CALL BDOS ; CP ESC JP Z, START CP '1' ;check 1-4 JP C, BAD CHAR  $CP$   $'4' + 1$ JP NC,BAD\_CHAR ; SELECT: SUB A, 31H ; Set range 0, 1, 2, 3 OUT (SCCSEL),A ;Select SSC # LD DE, CRLF MSG; Finish Line LD C, PRINT CALL BDOS CALL INIT SSC ; Initilize the currently selected Zilog 8530's ;On SD Systems IO8 Board LD DE, INIT DONE ; Say done LD C,PRINT CALL BDOS ; LD DE, SEL BAUD MSG ; Which BAUD Rate LD C,PRINT CALL BDOS ; LD C, RDCON ; Get a char CALL BDOS PUSH AF LD DE, CRLF MSG; Finish Line LD C, PRINT CALL BDOS POP AF ; CP 30H ;300baud JP NZ,NEXT\_B LD B,0FEH LD DE, DONE B0 MSG ; Done BAUD Rate JP SET\_BAUD NEXT B: CP 31H ;1200baud JP NZ, NEXT C LD B,03EH LD DE, DONE B1 MSG ; Done BAUD Rate JP SET\_BAUD<br>C: CP 32H NEXT C: CP 32H ;2400baud JP NZ,NEXT\_D LD B, O1EH LD DE,DONE\_B2\_MSG ;Done BAUD Rate JP SET\_BAUD

NEXT D: CP 33H ;4800baud JP NZ, NEXT E LD B,0EH LD DE,DONE\_B3\_MSG ;Done BAUD Rate JP SET\_BAUD NEXT E: CP 34H ;9600baud JP NZ, NEXT F LD B,06H LD DE, DONE B4 MSG ; Done BAUD Rate JP SET\_BAUD NEXT F: CP 35H ;19200baud JP NZ,SKIP1 LD B,02H LD DE, DONE B5 MSG ; Done BAUD Rate JP SET\_BAUD ; SET BAUD: ;If needed later we could distinguish Channels A/B LD A, OCH ; Point to WR12 (Low Byte) OUT (ACTL),A LD A, B ; get selected new baud rate OUT (ACTL),A ; LD A, OCH ; Point to WR12 (Low Byte) OUT (BCTL),A LD A, B ; get selected new baud rate OUT (BCTL),A ; LD C, PRINT ; Print new Baud rate (DE) CALL BDOS JP START ; SKIP1: LD DE, SKIP1 MSG ;Skip BAUD Rate LD C,PRINT CALL BDOS JP DONE ; DONE: LD C, 0 ; Back to CP/M CALL BDOS ; ; ;---------------- Configure the MM58167 Clock chip ------------------------- ; BEGIN\_TIME: LD DE, TIME MENU ; Time menu LD C,PRINT CALL BDOS ; LD C, RDCON ; Get a char CALL BDOS PUSH AF LD DE, CRLF MSG; Finish Line LD C,PRINT CALL BDOS POP AF

; CP ESC JP Z, START CP 30H ;Get Time JP Z,GTIME CP 31H JP Z, STIME ; Set Time CP 32H JP Z, ZERO TIME ; LD DE,ABORT\_MSG LD C,PRINT CALL BDOS JP DONE ; GTIME:  $\qquad \qquad$  ; Get Time and Print at current cursor position LD DE, DATE MSG LD C,PRINT CALL BDOS LD A,07H OUT (RTC SEL), A; Point to MONTH IN A, (RTC DATA) CALL PRINT\_REG  $LD$   $E, '$ LD C,WRCON CALL BDOS ; LD A,06H OUT (RTC SEL), A; Point to DAY IN A, (RTC DATA) CALL PRINT\_REG LD DE,YEAR\_2000 LD C,PRINT CALL BDOS ; LD A,09H OUT (RTC SEL), A; Point to RAM store of YEAR (0-99) IN A, (RTC DATA) ; I use the .01 Sec store area CALL PRINT\_REG LD DE,TIME\_MSG LD C,PRINT CALL BDOS ; LD A,04H OUT (RTC\_SEL),A ;Point to HOURS IN A, (RTC DATA) CALL PRINT\_REG  $LD \t E, ' :'$ LD C,WRCON CALL BDOS ; LD A,03H OUT (RTC\_SEL),A ;Point to MINS

```
IN A,(RTC_DATA)
     CALL PRINT REG
     LD E, ' : 'LD C,WRCON
     CALL BDOS
;
     LD A,02H
     OUT (RTC SEL), A; Point to SEC
     IN A, (\overline{RTC}) DATA)
     CALL PRINT REG
     LD DE,CRLF_MSG
     LD C,PRINT
     CALL BDOS
     JP BEGIN_TIME
;
STIME: ; Set the time in the chip
; RESET ALL TIMERS
;
     LD A, 12H ; point to counter reg 12
     OUT (RTC SEL), A
     LD A,0FFH
     OUT (RTC DATA), A
;
; RESET ALL RAM LOCATIONS
;
     LD A, 13H ; Point RAM register
     OUT (RTC_SEL),A
     LD A,0FFH
     OUT (RTC DATA), A
;
    LD DE, GET MONTH
     LD C,PRINT
     CALL BDOS
     CALL GET_HEX
     JP C, BEGIN TIME
     PUSH AF
     LD A,07H ;Months register
     OUT (RTC SEL), A
     POP AF
     OUT (RTC_DATA),A
;
     LD DE, GET DAY
     LD C, PRINT
     CALL BDOS
     CALL GET_HEX
     JP C, BEGIN TIME
     PUSH AF
     LD A, 06H ;Days register
     OUT (RTC SEL), A
     POP AF
    OUT (RTC DATA), A
;
     LD DE,GET_YEAR
     LD C,PRINT
```
CALL BDOS CALL GET\_HEX JP C, BEGIN TIME PUSH AF LD A,09H ; Years (Post 2000) register OUT (RTC SEL), A POP AF OUT (RTC DATA), A ; Store in chip RAM ; LD DE, GET HOUR LD C,PRINT CALL BDOS CALL GET\_HEX JP C, BEGIN TIME PUSH AF LD A, 04H ; Hours register OUT (RTC\_SEL),A POP AF OUT (RTC\_DATA),A ; LD DE,GET\_MINS LD C,PRINT CALL BDOS CALL GET\_HEX JP C, BEGIN TIME PUSH AF LD A,03H ;Mins register OUT (RTC SEL), A POP AF OUT (RTC DATA), A ;all done GO CMD:  $\qquad \qquad ;\text{This command simply zeros seconds and lower}$ fractions LD A, 15H ;GO register OUT (RTC\_SEL), A LD A,0H OUT (RTC DATA), A ; LD DE,CRLF\_MSG LD C,PRINT CALL BDOS JP GTIME ; Display what we have ; ZERO\_TIME: LD DE,ZERO\_MSG LD C,PRINT CALL BDOS JP GO\_CMD ; ;----------------------------- SUPPORT ROUTINES --------------------------------  $---$ ; PRINT REG: ;Display Clock register as High/Low byte on CRT PUSH AF ; High & low minutes RRA

```
RRA
    RRA
    RRA
    AND 0FH
    ADD A,30H
    LD E,A
    LD C, WRCON ; Write high byte mins
    CALL BDOS
    POP AF
    AND 0FH
    ADD A,30H
    LD E,A
    LD C, WRCON ; Write low byte mins
    CALL BDOS
    RET
;
; SD Systems IO8 Serial SCC board initilization (assumes current SCC is already 
; selected)
;
INIT_SSC:
    LD A, ACTL ; Program Channel A
    LD C,A
    LD B,0EH ;Byte count for OTIR below
    LD HL,SCCINIT
    OTIR
;
    LD A, BCTL ; Program Channel B
    LD C,A
    LD B,0EH ;Byte count for OTIR below
    LD HL,SCCINIT
    OTIR
    RET
;
;
;Return with 2 digits in [A]. If abort, Carry flag set + ESC in [A]
GET_HEX:
    PUSH BC
    LD C,RDCON
    CALL BDOS ; Get a character from keyboard & ECHO
    CP A,ESC
    JR Z, HEX_ABORT<br>CP '/'
    CP '/' ;check 0-9, A-F
    JR C, HEX ABORT
    CP '9' + 1JR NC, HEX ABORT
    CALL ASBIN ; Convert to binary
    SLA A
    SLA A
    SLA A
    SLA A ;Shift to high nibble
    LD B,A ;Store it
    PUSH BC ; Because CP/M destroys BC
    LD C,RDCON
    CALL BDOS ; Get a character from keyboard & ECHO
```

```
POP BC
     CP A,ESC
     JR Z, HEX ABORT
     CP '/' ; check 0-9, A-FJR C, HEX ABORT
     CP '9' + 1JR NC, HEX ABORT
     CALL ASBIN ; Convert to binary
     OR A, B ;add in the first digit
     OR A, A ;To return NC
     POP BC
     RET
;
HEX_ABORT:
     SCF ;Set Carry flag
     LD A,ESC
     POP BC
     RET
;
; ASCII TO BINARY CONVERSION ROUTINE
ASBIN: SUB 30H 
    CP 0AH 
     RET M
     SUB 07H 
     RET
;
; ALL SSC's are set for 4800 BAUD
SCCINIT:
     DB 04H ; Point to WR4
     DB 44H ; X16 clock, 1Stop, NP
;
     DB 03H ; Point to WR3
     DB 0C1H ; Enable, Recieve 8 bits
;
     DB 05H ; Point to WR5
     DB 0EAH ; Enable, Transmit 8 bits
; ; ; ; ; ; set RTS, DTR, Enable
;
     DB 0BH ; Point to WR11
     DB 56H ; Recieve/transmit clock = BRG
;
     DB 0CH ; Point to WR12
; DB 1EH ;Low Byte 2400 Baud 
     DB 0EH ;Low Byte 4800 Baud <<<<<<<<<<<
; DB 06H ;Low byte 9600 Baud 
;
     DB 0DH ; Point to WR13
     DB 00H ; High byte for Baud
;
     DB 0EH ; Point to WR14
     DB 01H ; Use 2.4576 MHz clock, enable BRG
;
;
SIGNON: DB 13,10,10
```
DB 'Program To Configure SD Systems IO/8 Serial Board.', 13,10 DB 'MAIN MENU', 13, 10 DB '0 = Initilize one of the four SCCs (Z8530s)', 13,10 DB '1 = Configure Clock/Time chip', 13, 10 DB 'ESC = Return to  $CP/M', 13, 10, 10$ DB 'Menu choice ---->\$' SEL SSC MSG: DB 13,10,10 DB 'SCC MENU', 13, 10 DB 'Select the SCC# you wish to modify [1,2,3,4, (ESC to Skip)]--- $>$  $$$ ' NAME SEL: DB 13,10,10 DB 'You selected SCC#\$' CRLF MSG: DB 13,10,10,'\$' INIT DONE: DB 'The selected SCC is now initilized to 8 Bits, RTS on.',13,10,10,'\$' SEL BAUD MSG: DB 'Select a Baud rate for this SCC (Both A & B Channels)', 13, 10 DB  $'0 = 300$  baud', 13, 10 DB '1 = 1200 baud', 13, 10 DB '2 = 2400 baud', 13, 10 DB '3 = 4800 baud', 13, 10 DB '4 = 9600 baud', 13, 10 DB '5 = 19200 baud', 13, 10, 10 DB 'Baud Rate number selected --->\$' DONE B0 MSG: DB 'Baud rate RESET to 300 baud (Both A & B Channels)',13,10,'\$' DONE B1 MSG: DB 'Baud rate RESET to 1200 baud (Both A & B Channels)',13,10,'\$' DONE B2 MSG: DB 'Baud rate RESET to 2400 baud (Both A & B Channels)',13,10,'\$' DONE B3 MSG: DB 'Baud rate RESET to 4800 baud (Both A & B Channels)',13,10,'\$' DONE B4 MSG: DB 'Baud rate RESET to 9600 baud (Both A & B Channels)',13,10,'\$' DONE B5 MSG: DB 'Baud rate RESET to 19200 baud (Both A & B Channels)',13,10,'\$' SKIP1 MSG: DB 13,10 DB 'Skipped selecting a new BAUD rate for the board current SCC.',13,10,'\$'; ABORT MSG: DB 13,10 DB 'Invalid menu item',13,10,'\$' TIME MENU: DB 13,10,10 DB 'Configure MM58167A Clock Chip.', 13,10 DB 'CLOCK MENU', 13, 10 DB '0 = Get Time',13,10 DB  $'1 = Set Clock/Time', 13, 10$ DB '2 = Zero seconds',13,10 DB 'ESC to Skip',13,10,10 DB 'Menu choice ---->\$' DATE MSG: DB 'Date: \$' TIME MSG: DB ' Time: \$' YEAR 2000: DB '/20\$' GET MONTH: DB 13,10,10

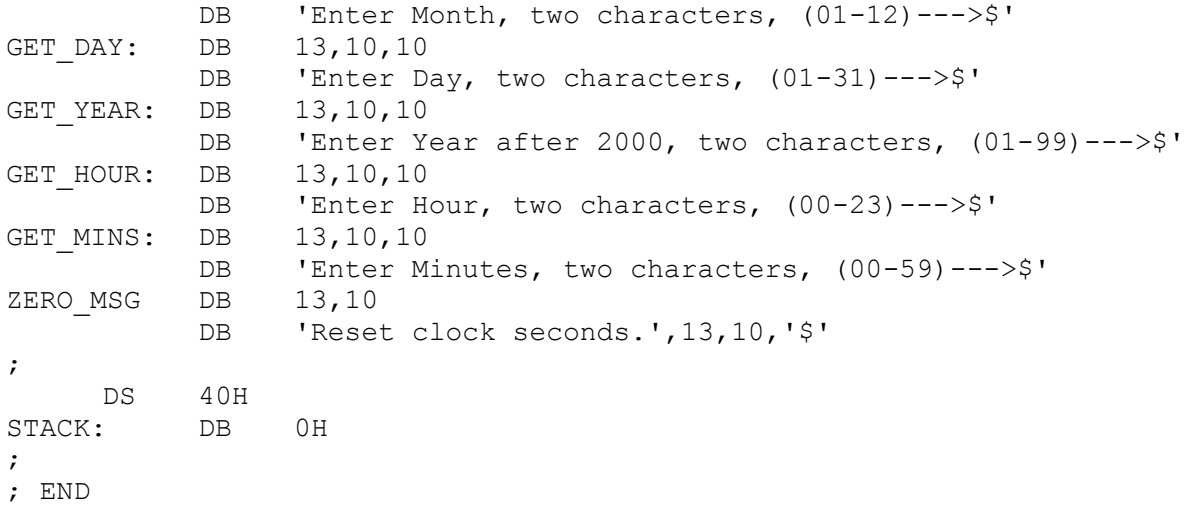